# **jogar online na lotofácil**

- 1. jogar online na lotofácil
- 2. jogar online na lotofácil :jogo de truco gratis
- 3. jogar online na lotofácil :slot western gold

## **jogar online na lotofácil**

Resumo:

**jogar online na lotofácil : Explore o arco-íris de oportunidades em fauna.vet.br! Registre-se e ganhe um bônus exclusivo para começar a ganhar em grande estilo!**  contente:

## **jogar online na lotofácil**

A Lotofácil da Independência é um jogo de azar muito popular no Brasil, e muitas pessoas jogam para tentar ganhar dinheiro. Mas haben Buch apostado 11 pontos já sabe que não está fácil ganhar por isso vamos falar sobre as gentes com quem fez os 10 Pontos na Loteria Independence... E quanto ganharam!

#### **jogar online na lotofácil**

- 1o Lugar R\$ 150.000,00
- 2o Lugar R\$ 5,000,000.00
- 3o Lugar R\$ 10,000.00,00
- 4o Lugar R\$ 500,000.00
- 5o Lugar R\$ 100,000.00

### **O que você pode ganhar**

Se você adivinhou 11 pontos corretamente, pode ganhar até R\$ 15,000,000.00. Mas se tiver adivinhado apenas 10 ponto correctamente ainda assim poderá vencer R\$ 5.00.000.000 e mesmo que tenha imaginado só 9 Pontos de forma correcta continuando podendo obter-se o valor em jogar online na lotofácil questão para os seus ganhos: E caso tivesses calculado 8 vezes à direita consegueste também conquistar 100 000 euros; Mesmo quando adivinhares 7 votos com razão...

### **Apostas e ganhos**

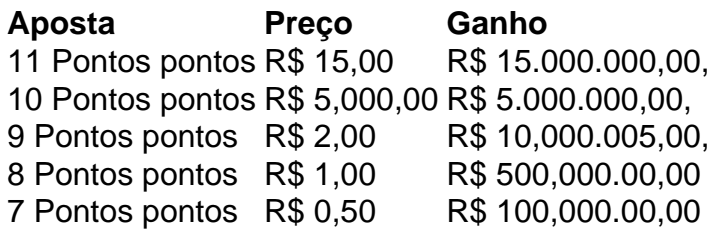

#### [apostas nacionais](https://www.dimen.com.br/apostas-nacionais-2024-07-06-id-5761.html)

A Caixa Econômica Federal sorteou neste sábado, dia 22, as dezenas do concurso 2.446 da Mega-Sena. O prêmio principal é de pouco mais de R\$ 21,9 milhões. O sorteio deste sábado ocorreu no Espaço Loterias Caixa, localizado no Terminal Rodoviário Tietê, em jogar online na lotofácil São Paulo.

Continua depois da publicidade

> Receba as principais notícias de Santa Catarina pelo WhatsApp

Os númerso sorteados são:

01, 13, 27, 41, 51 e 58

De acordo com a Caixa, nenhuma aposta acertou as seis dezenas sorteadas e o prêmio acumula para o próximo concurso. A estimativa é que a premiação principal chegue a R\$ 28,5 milhões para o sorteio da próxima terça-feira, dia 25.

No entanto, teve quem comemorou. Pelo menos 74 apostas acertaram cinco números e embolsaram, no mínimo, R\$ 41.305,51 cada, como prêmio da quina. Nenhuma delas foi registrada em jogar online na lotofácil SC.

Continua depois da publicidade

E um grupo de 4.344 apostas acertou quatro dezenas sorteadas neste sábado e faturou, pelo menos, R\$ 1.005,19 cada, como premiação da quadra. Neste grupo estão 141 apostas registradas em jogar online na lotofácil cidades catarinenses. Confira detalhes das apostas ganhadores no site da Caixa.

No ano passado, a sorte andou ao lado de Santa Catarina na Mega-Sena. Em jogar online na lotofácil junho, uma aposta registrada em jogar online na lotofácil Balneário Camboriú faturou R\$ 43 milhões. E em jogar online na lotofácil dezembro, um apostador de Joinville faturou R\$ 6,5 milhões na principal loteria do país com uma aposta simples, de R\$ 4,50. Em jogar online na lotofácil 2024, ao todo, 16.490 apostas de SC faturaram prêmios.

Ordem que os números foram sorteados neste sábado (Foto: Facebook, Caixa, Reprodução) A Mega-Sena está entre as primeiras modalidades lotéricas de prognósticos do país, em jogar online na lotofácil que o apostador escolhe livremente os números entre as dezenas disponíveis e assim o sorteio define as apostas ganhadoras. A modalidade foi precedida pela Sena, que teve início em jogar online na lotofácil 07/03/1988 e foi transformada em jogar online na lotofácil Mega-Sena em jogar online na lotofácil 1996.

Leia também:

> Lotofácil da Independência tem 5 apostas de SC entre as vencedoras; veja cidades Continua depois da publicidade

> Aposta de Blumenau acerta Quina de São João 2024 e fatura mais de R\$ 25,6 milhões

## **jogar online na lotofácil :jogo de truco gratis**

A Caixa Online é uma plataforma digital oferecida pela caixa Econômica Federal do Brasil que permite aos usuários realizar diversas operações bancárias via internet, incluindo a participação no sorteio da Lotofácil. Com o Crédito online também pode possível efetuara escolha de seus números na sorte e à comprade seu bilhete para loteria em jogar online na lotofácil forma rápida), simples E segura; tudo on ou sem- necessidade De se deslocar até Uma agência física! A Lotofácil é um dos mais populares e tradicionais jogos de sorte da Caixa Econômica Federal, no qual o objetivo foi acertar até ao mínimo. 11 os 25 números sorteioados estão com prêmios que podem alcançar montantes milionário ". Com a caixa Online também É possível acompanhar seus resultados do concurso em jogar online na lotofácil tempo real; verificar nos número Soradorese conferir suas aposta

Além disso, a Caixa Online oferece uma variedade de recursos e benefícios para os seus usuários. como consulta do saldo em jogar online na lotofácil transferênciade valores o pagamento das contas ou boletos; além também permitir O acesso à outros serviços financeiros com extratos da conta - tudo por forma rápida), simples E segura: A qualquer horae De Qualquer lugar!

O Lucky Numbers da Hollywoodbets é um jogo popular que pode ser jogado online em todo o mundo. Se você está no Brasil e deseja jogar este jogo, não precisa se preocupar. Este post irá guiá-lo pelas etapas necessárias para jogar o Hollywoodbets Lucky Numbers online desde o Brasil.

Antes de começarmos, é importante notar que todas as transações serão feitas na moeda oficial do Brasil, o Real (BRL ou R\$). Além disso, o site da Hollywoodbets está disponível apenas em inglês. Então, certifique-se de ter um bom conhecimento de inglês antes de continuar. Passo 1: Visite o site da Hollywoodbets

Para jogar o Hollywoodbets Lucky Numbers, é necessário criar uma conta na plataforma. Abra o site /jogos-online-paciencia-2024-07-06-id-33518.pdf e clique em "Join Now" ou entre com suas credenciais, se já possuir uma conta.

Passo 2: Navegue até a seção

## **jogar online na lotofácil :slot western gold**

Author: fauna.vet.br Subject: jogar online na lotofácil Keywords: jogar online na lotofácil Update: 2024/7/6 7:10:14